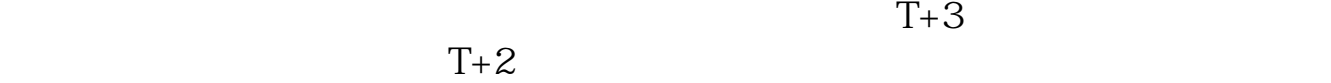

**新股票中签后多久能交易、新股多久可以交易-股识吧**

以如法炮制,而且不是第一天,而是第二天,第三天,第四天……一直都会进行这

 $T+2$  $16\quad\Omega$ 

 $t+3$ 

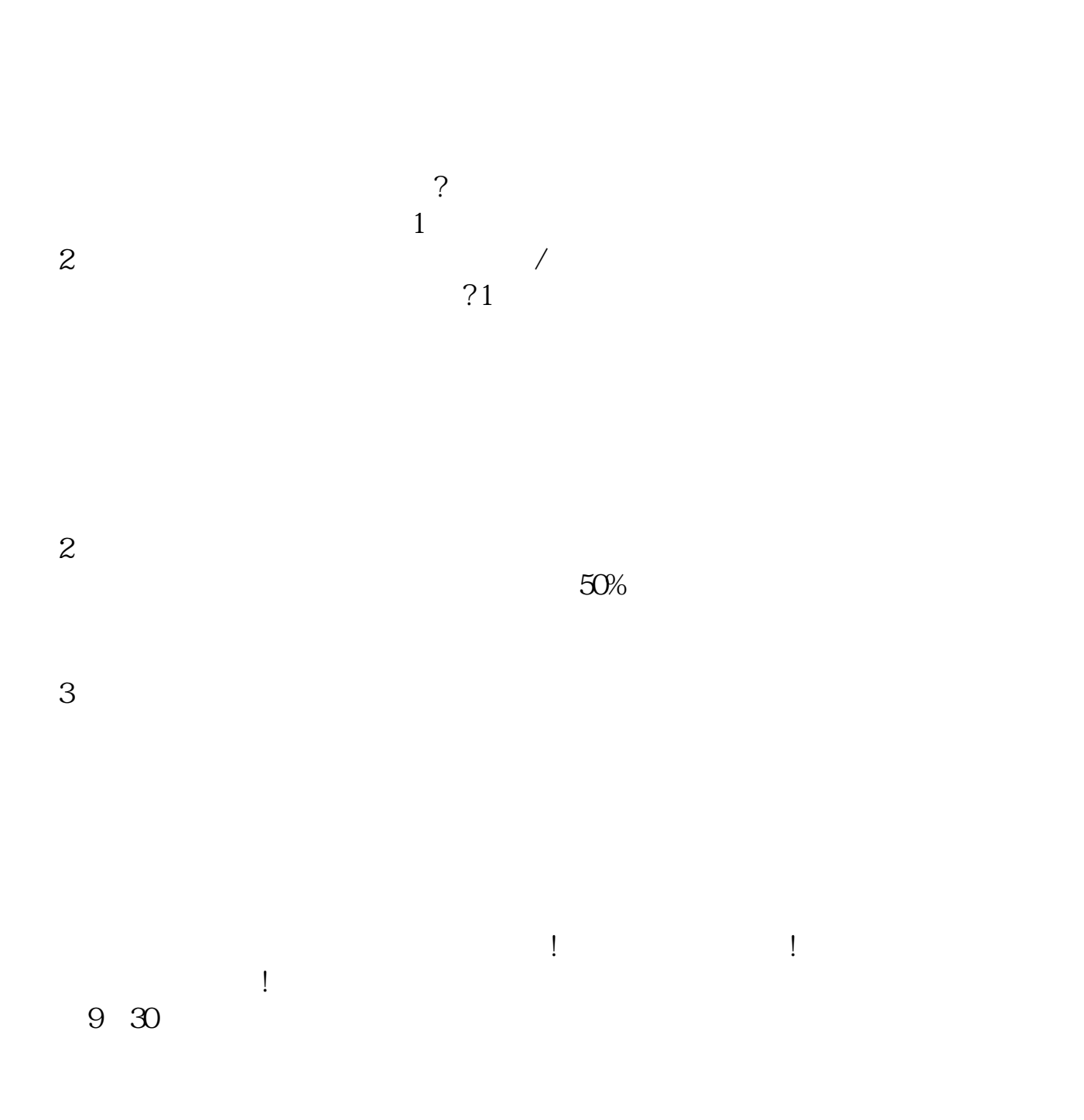

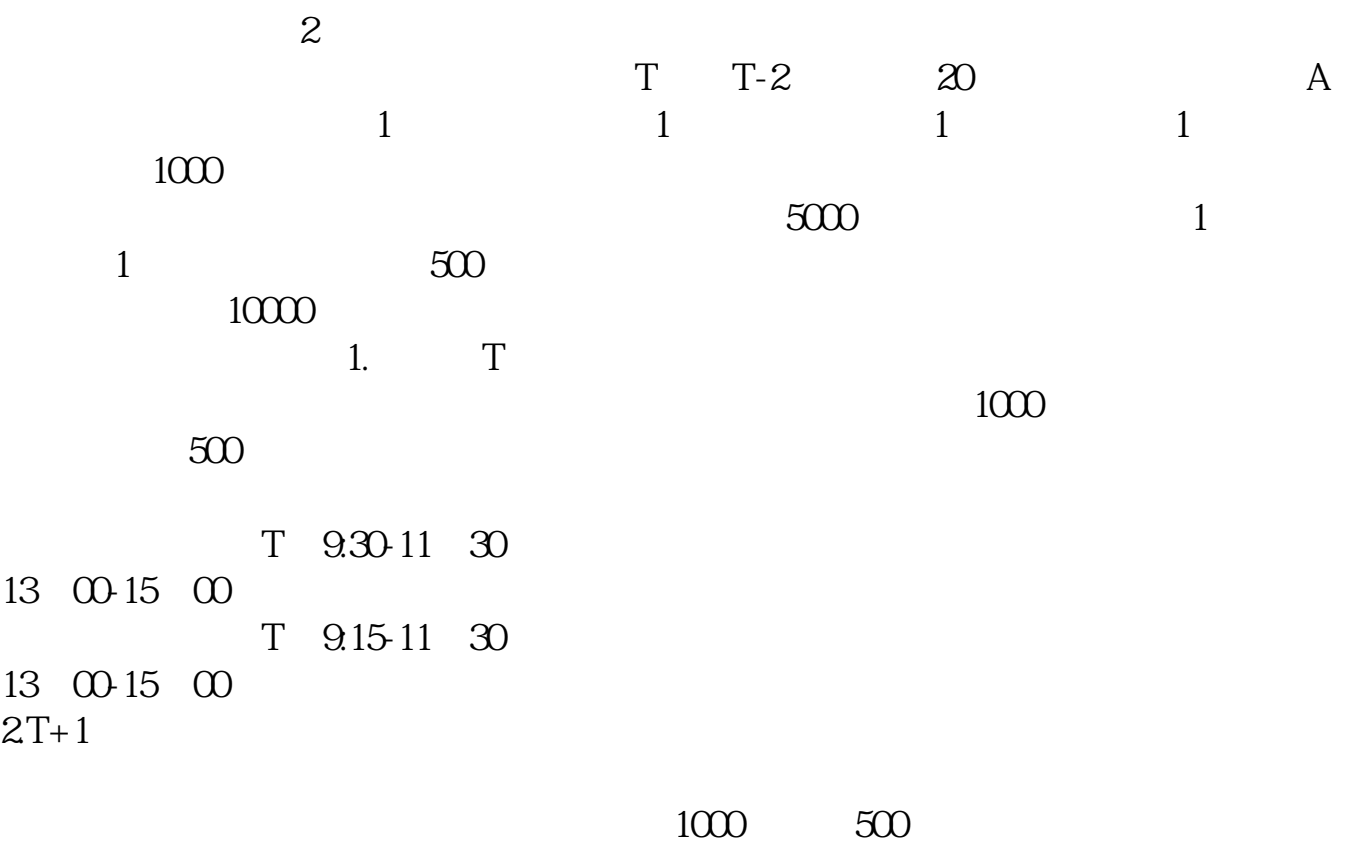

 $3T+2$ 

 $4T+3$   $T+2$ 

 $/$  1  $2 \nabla$  $3 \times 3$  $10 \t 11$ 

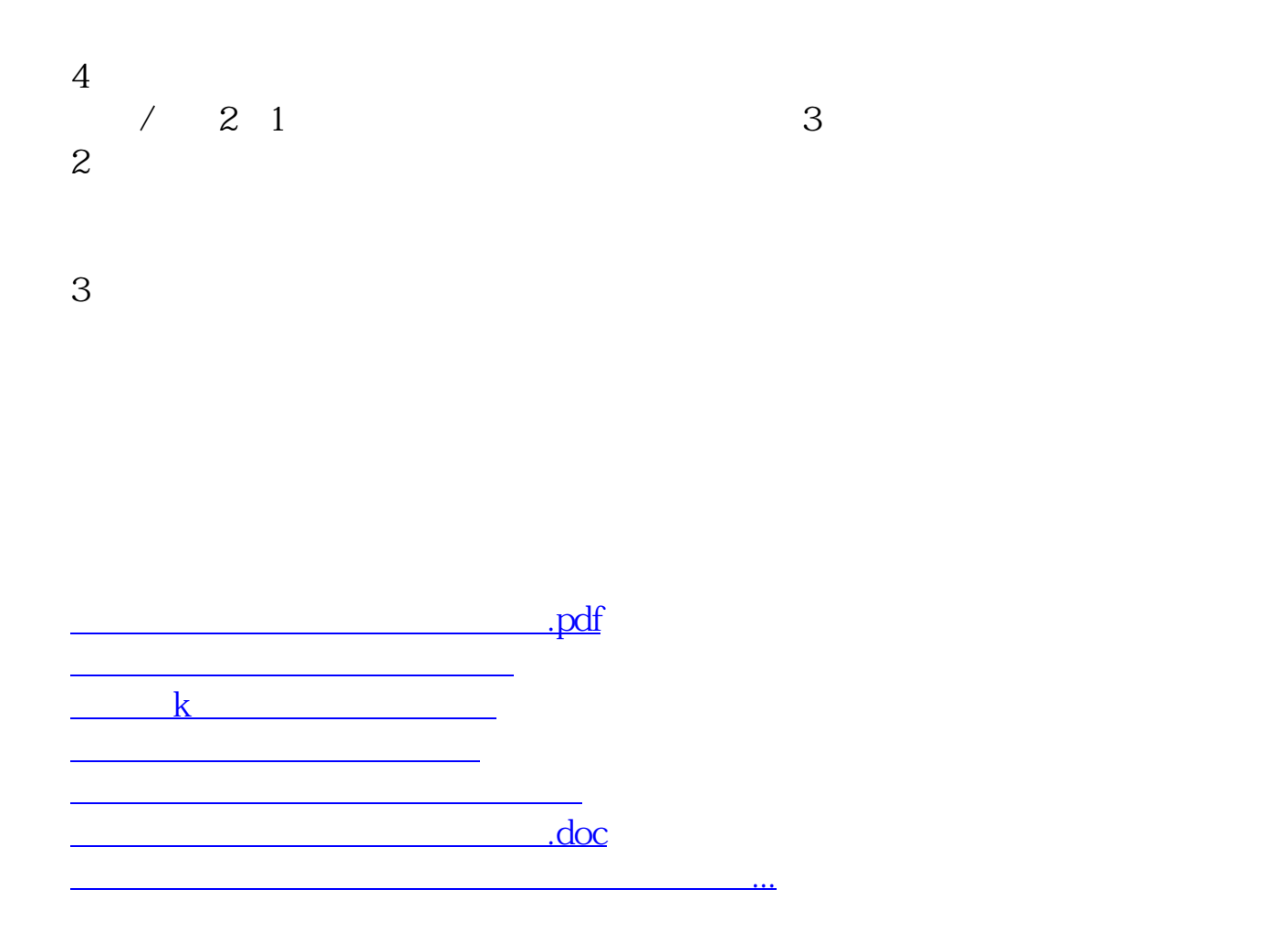

https://www.gupiaozhishiba.com/store/2115.html